## The following is my logic screen

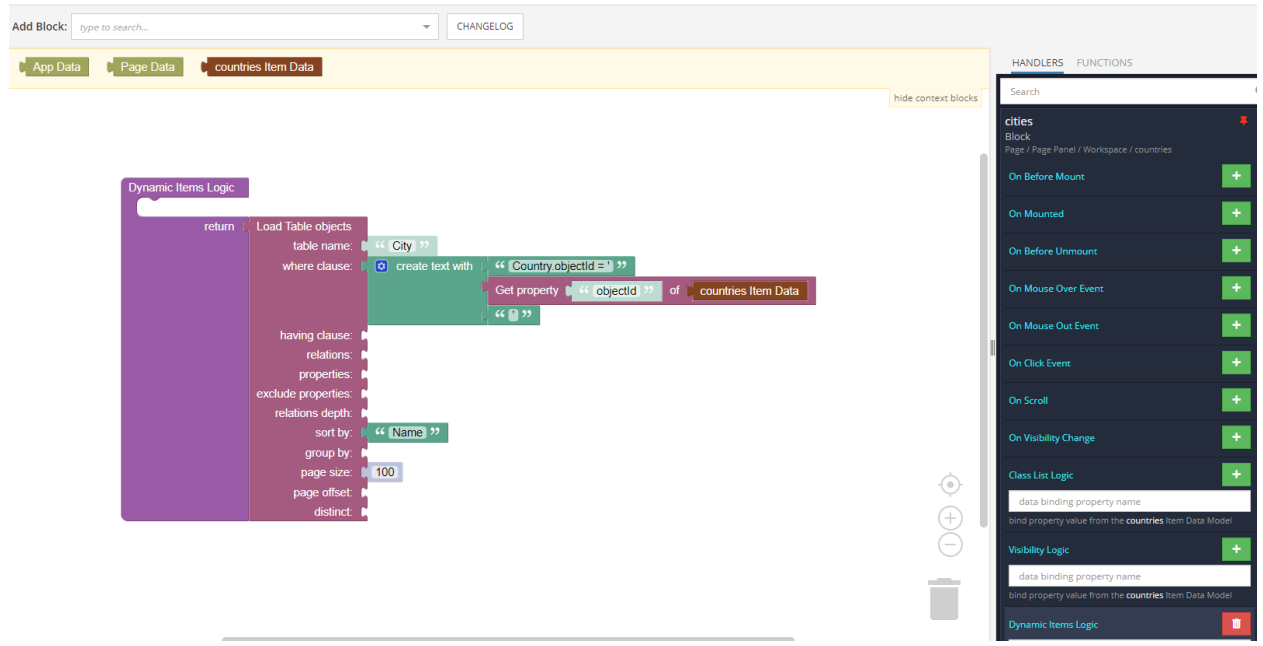

The following is Alex's logic screen:

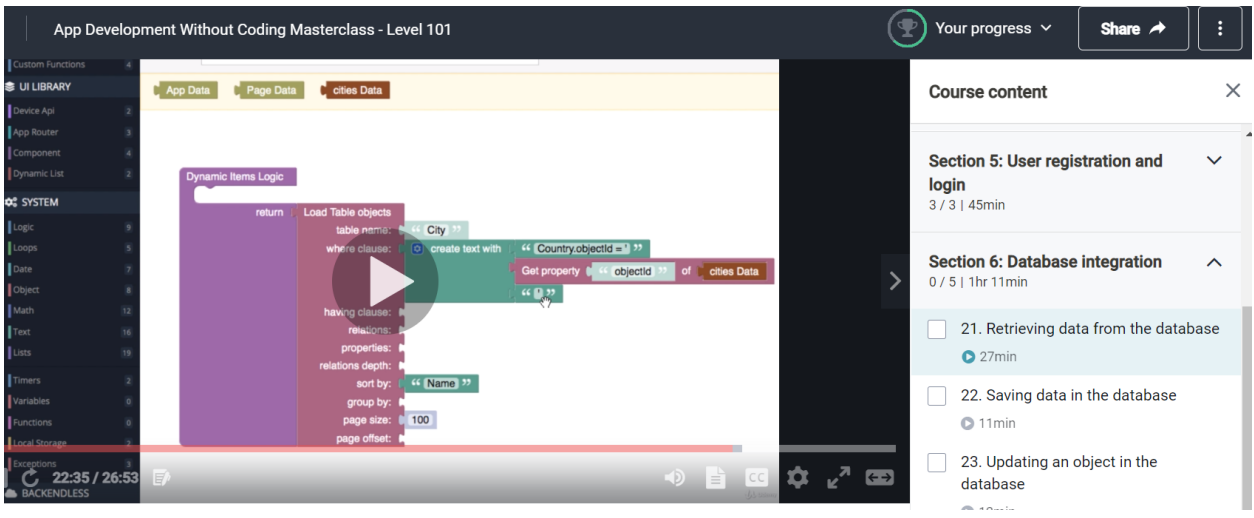